VisualFoxPro Calendar PDF

https://www.100test.com/kao\_ti2020/137/2021\_2022\_\_E4\_BD\_BF\_ E7\_94\_A8Visu\_c97\_137597.htm Calendar MSACAL70.OCX ( WINDOWS\SYSTEM MSACAL.OCX)

MSACAL70.HLP

Calendar NextDay NextWeek NextMonth PreviousDay PreviousWeek PreviousMonth

Click DblClick KeyPress Calendar AfterUpdate BeforeUpdate NewMonth NewYear

**DblClick** 

Calendar . Calendar

(BackColor

DayFontColor GridFontColor GridLinesColor TitleFontColor) (DayFont GridFont and TitleFont)  $(DayLength \quad FirstDay$ GridCellEffect MonthLength ShowDateSelectors ShowDays ShowHorizontalGrid, ShowTitle, and ShowVerticalGrid)

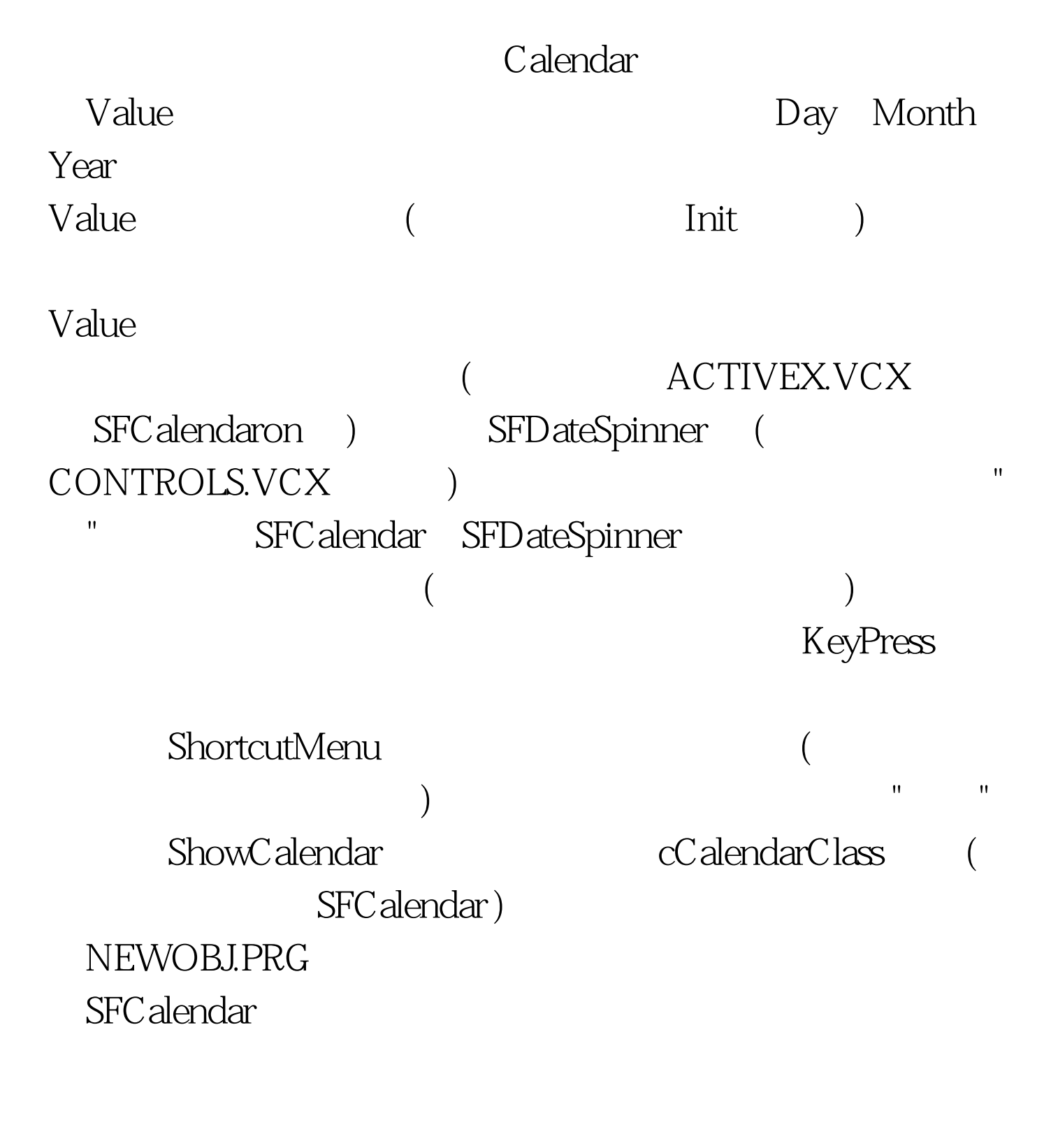

CALENDAR SFDateSpinner

100Test

www.100test.com